### **Introduction to Mesh**

### ICTP School on Radio-based Computer Networking February 24<sup>th</sup> 2005

#### Tomas B. Krag wire.less.dk

### **What is Mesh?**

"A mesh network is a network that employs one of two connection arrangements, full mesh topology or partial mesh topology. In the full mesh topology, each node is connected directly to each of the others. In the partial mesh topology, nodes are connected to only some, not all, of the other nodes."

### **Mesh Diagrams**

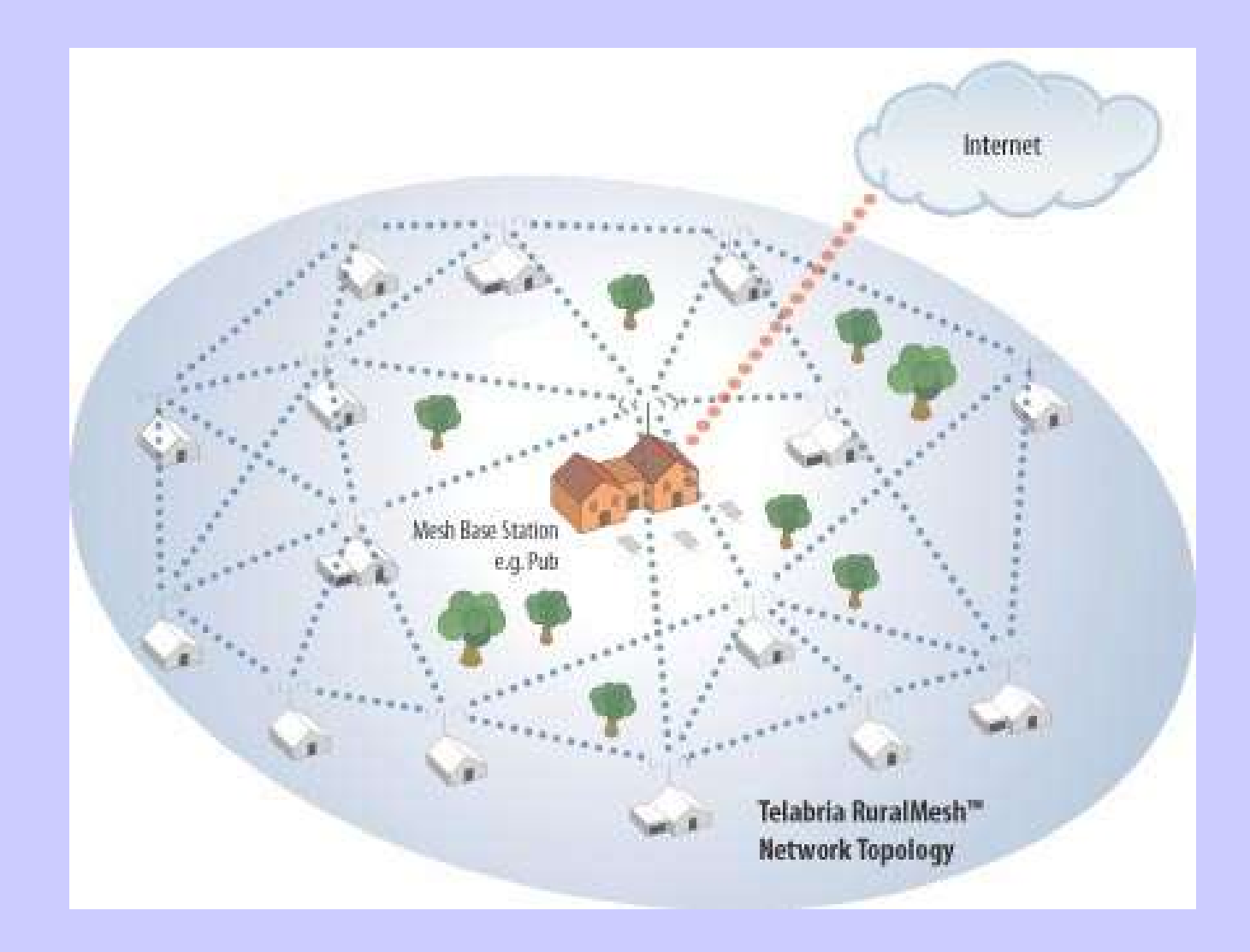

### **Mesh Diagrams**

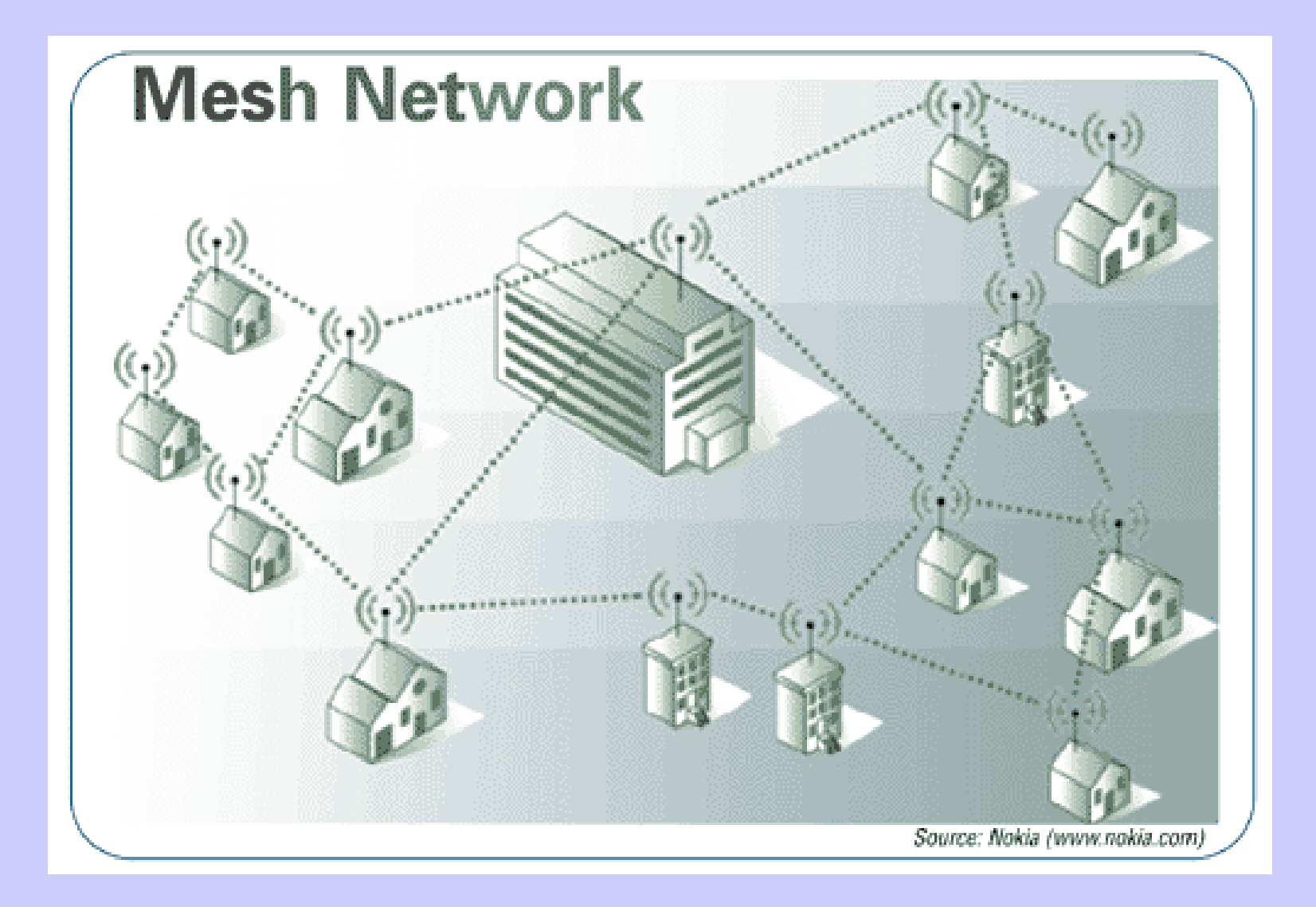

### **Strengths and Advantages**

◆ Self Organizing ◆ Wide Ranging  $\triangle$  Scalable ◆ Resilient/Self Healing ◆ Affordable Useful in high-noise environments

## **Disadvantages of Mesh**

#### ◆ No DHCP?

- ◆ Vulnerable to Attacks?
- ◆ Scalability issues with single half-duplex radios
- ◆ Difficult to do proper Authentication
- No single dominant standard

### **Mobile Mesh**

◆ Link Discovery ◆ Simple "Hello" Protocol ◆ Routing ◆ Link State Packet Protocol ◆ Border Discovery ◆ Enables external tunnels

# **Mesh Protocols (Examples)**

#### ◆ Pro-Active

- ◆ OSLR Optimized Link State Routing
- ◆ HSLS Hazy Sighted Link State
- TBRPF Topology Broadcast based on Reverse-Path Forwarding
- ◆ Mobile Mesh
- ◆ Geographic
	- ◆ SCR Short Cut Router

#### ◆ Reactive

◆ AODV – Ad-hoc, On-demand, Distance Vector

See also http://en.wikipedia.org/wiki/Ad\_hoc\_protocol\_list

© wire.less.dk, 2005 Creative Commons, Share-alike license

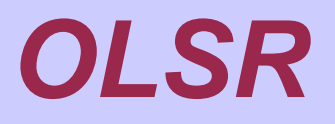

The Optimized Link State Routing Protocol (OLSR) is developed for mobile ad hoc networks. It operates as a table driven and proactive protocol, thus exchanges topology information with other nodes of the network regularly. The nodes which are selected as a multipoint relay (MPR) by some neighbor nodes announce this information periodically in their control messages. Thereby, a node announces to the network, that it has reachability to the nodes which have selected it as MPR. In route calculation, the MPRs are used to form the route from a given node to any destination in the network. The protocol uses the MPRs to facilitate efficient flooding of control messages in the network.

from http://hipercom.inria.fr/olsr/#intro

# **OLSR Cont'd**

http://www.olsr.org/

Cross-platform implementation

- ◆ Runs on at least the following platforms
	- ◆ Linux PC's, Windows, Mac OSX, FreeBSD
	- ◆ Linux PDA's
	- ◆ OpenWRT

◆ Metrix Boxes

- ◆ User Space binary program
- ◆ Very simple to use

◆ Used by the German FreiFunk Wireless **Community** 

### **PicoPeering Agreement**

◆ Free Transit ◆ Open Communication ◆ No Warranty ◆ Terms of Use ◆ Local Amendments

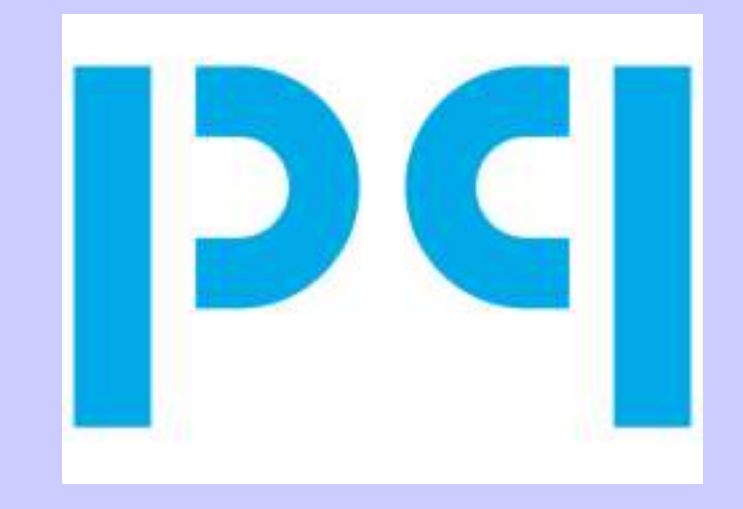

### **For the Lab**

- ◆ We will be using version 0.4.9-pre of olsrd from http://www.olsr.org
- ◆ Install olsrd on all the Metrix boxes
- ◆ Install olsrd on my laptop
- ◆ Look at the way the protocol adapts it's routing tables as computers enter and leave the network
- $\blacklozenge$  If we have time: Install olsrd on some of the ubuntu machines
- ◆ get the file at http://192.168.89.11/metrix\_olsr/olsrd.tar.gz or from my usb-stick
- Connect a machine to the metrix box
- ssh to the metrix box # ssh -l root xxx.xxx.xxx.xxx
- # remountrw
- Copy the file to the metrix box (from the desktop machine) # scp olsrd.tgz root@xxx.xxx.xxx.xxx:/root/ password: root
- $\leftrightarrow$  # ssh -l root xxx.xxx.xxx.xxx
- unzip the file on the metrix box # tar -xvzf olsrd.tgz
- copy the files to the tight locations # cp olsrd /usr/local/sbin/ # cp olsrd\_httpinfo\* /usr/local/sbin/ # cp olsrd.conf /etc/ # remountro
- go to the Metrix web interface and configure the wlan0/ath0 interface
	- ◆ essid: olsr
	- ◆ ip: 10.10.10.groupNumber
	- netmask: 255.255.255.0
	- ◆ mode: ad-hoc
	- ◆ channel: 1
- ◆ Back to the ssh session: olsrd

**Protocol Implementations And Information (Open Implementations and services) http://en.wikipedia.org/wiki/Ad\_hoc\_protocols\_implementations http://en.wikipedia.org/wiki/Ad\_hoc\_protocol\_list http://wire.less.dk/wiki/index.php/MeshLinks**

OLSR: http://www.olsr.org/ http://hipercom.inria.fr/olsr/

Mobile Mesh http://www.mitre.org/work/tech\_transfer/mobilemesh/index.html http://ipmesh.sourceforge.net/

AODV:

http://www.ics.uci.edu/~atm/adhoc/paper-collection/perkins-draft-ietf-manet-aodv-00.txt http://sourceforge.net/projects/meshbox/ http://core.it.uu.se/AdHoc/ImplementationPortal

TBRPF: http://www.erg.sri.com/projects/tbrpf/

HSLS:

**Hardware/Software with Free Mesh Implementations** OLSR on Metrix: http://www.metrix.net/support/dist/

OLSR on WRT54G: http://www.seattlewireless.net/index.cgi/OpenWrt

OLSR on MeshCubes: http://meshcube.org/

AODV on LocustWorld MeshAP: http://locustworld.com/

AODV on Linksys WRT54G http://www.seattlewireless.net/index.cgi/OpenWrt

HSLS on Metrix or PC hardware from Champaign-Urbana Wireless: http://www.cuwireless.net/index.html